<span id="page-0-1"></span>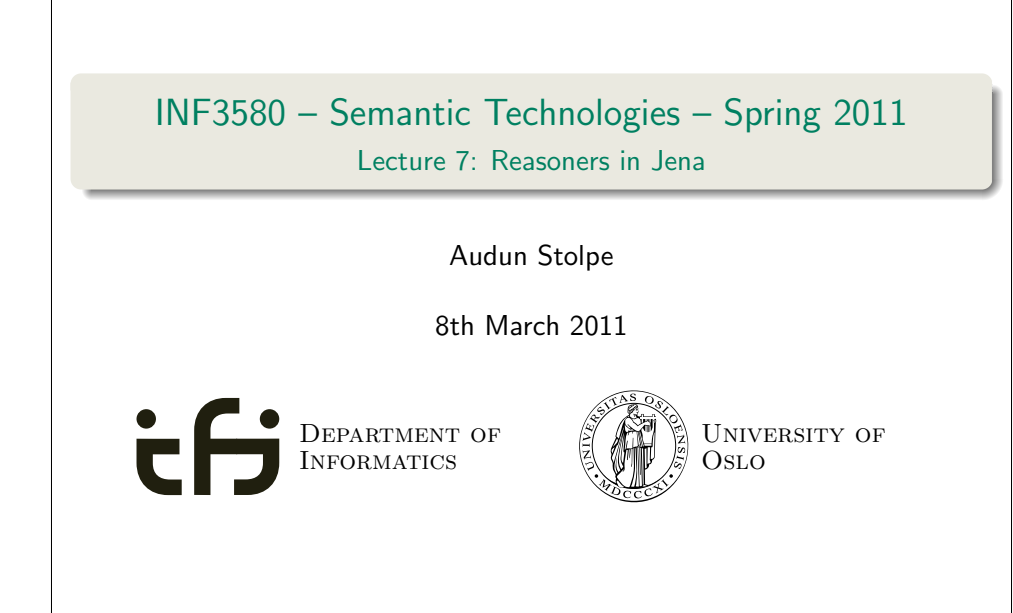

# Today's Plan 1 Recap: Reasoning with rules 2 Backwards and forwards reasoning 3 The Jena reasoning system 4 Built-in reasoners <sup>5</sup> Richer API with OntModel 6 External reasoners 7 A worked example INF3580 :: Spring 2011 Lecture 7 :: 8th March 2 / 46

# **Outline** 1 [Recap: Reasoning with](#page-0-0) rules

Recap: Reasoning with rules

- 2 Backwards and forwards reasoning
- 3 The Jena reasoning system
- 4 Built-in reasoners

# <sup>5</sup> Richer API with OntModel

- 6 External reasoners
- 7 A worked example

#### Recap: Reasoning with rules

# What is inference?

## In a Semantic Web context, inference always means,

• adding triples,

## More specifically it means,

- adding new triples to an RDF graph,
- o on the basis of the triples already in it.
- <span id="page-0-0"></span>'adding' should be understood in a logical sense, indeed;
	- new/entailed triples need not be materialized or persisted
	- indeed they may be ephemeral and transitory

#### Recap: Reasoning with rules

cont.

A rule of the form

 $P_1, \ldots, P_n$ P

may be read as an instruction;

- $\bullet$  "If  $P_1, \ldots, P_n$  are all in the graph, add P to the graph"
- as an instruction this may in turn be understood procedurally ...
	- in a forward sense, or
	- in a backward sense

INF3580 :: Spring 2011 Lecture 7 :: 8th March 5 / 46

Recap: Reasoning with rules

Sample RDFS rules

Rules for property transfer

**•** Transitivity:

p rdfs:subPropertyOf q . q rdfs:subPropertyOf r .<br>p rdfs:subPropertyOf r . tdfs5

**•** Reflexivity:

p rdf:type rdf:Property . rdfs6 p rdfs:subPropertyOf p .

**•** Property transfer:

p rdfs:subPropertyOf q . u p v .<br>u q v . cdfs7

# RDFS reasoning

RDFS supports three principal kinds of reasoning pattern:

- I. Type propagation:
	- "The 2CV is a car, and a car is a motorised vehicle, so. . . "
- II. Property inheritance:
	- "Martin lectures at Ifi, and anyone who does so is employed by Ifi,  $so.$ .  $"$
- III. Domain and range reasoning:
	- "Everything someone has written is a document. Martin has written a PhD thesis, therefore. . . "
	- "All fathers of people are males. Martin is the father of Karl, therefore. . . "

INF3580 :: Spring 2011 Lecture 7 :: 8th March 6 / 46

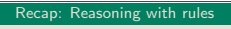

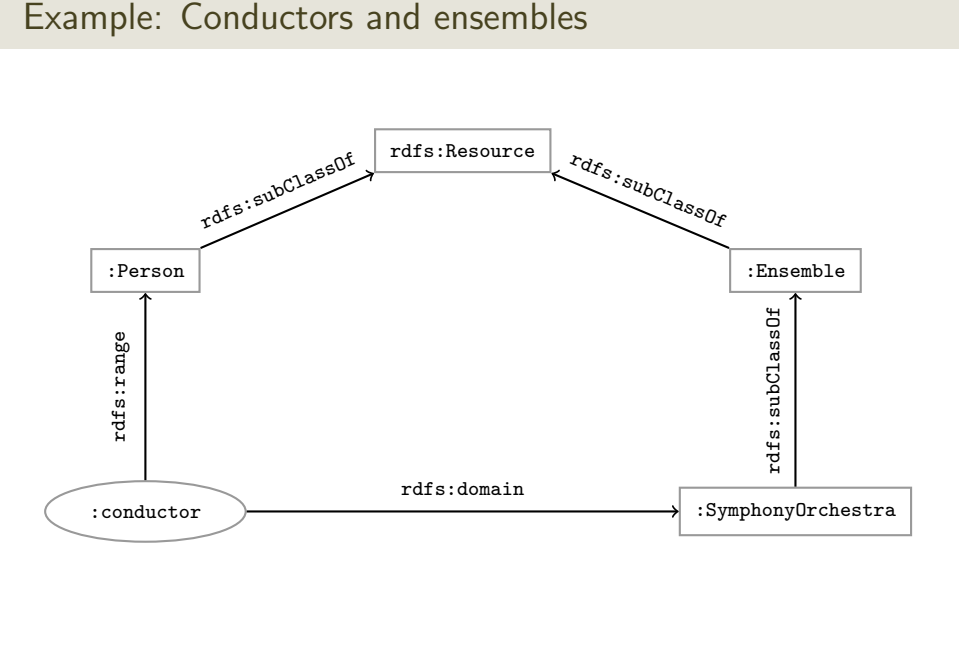

#### Recap: Reasoning with rule

# Example contd.

## This ontolology includes

:SymphonyOrchestra rdfs:subClassOf :Ensemble . :conductor rdfs:domain :SymphonyOrchestra . :conductor rdfs:range :Person .

### the data includes

:OsloPhilharmonic :conductor :Petrenko .

#### but interestingly not

:OsloPhilharmonic rdf:type :SymphonyOrchestra .

## the entailments include

:OsloPhilharmonic rdf:type :SymphonyOrchestra .

:OsloPhilharmonic rdf:type :Ensemble .

:Petrenko rdf:type :Person .

INF3580 :: Spring 2011 Lecture 7 :: 8th March 9 / 46

#### Backwards and forwards reasoning

Forward chaining vs. backward chaining

## [Forward chaining:](#page-0-0)

- reasoning from premises to conclusion of rules
- [adds facts corresponding to](#page-0-1) the conclusions of rules
- [entailed facts are st](#page-0-1)ored and reused

## [Backward chai](#page-0-1)ning:

- reasoning from conclusions to premises
- [' ... what needs to](#page-0-1) be true for this conclusion to hold?'
- **e** [entailment](#page-0-1) is on-demand

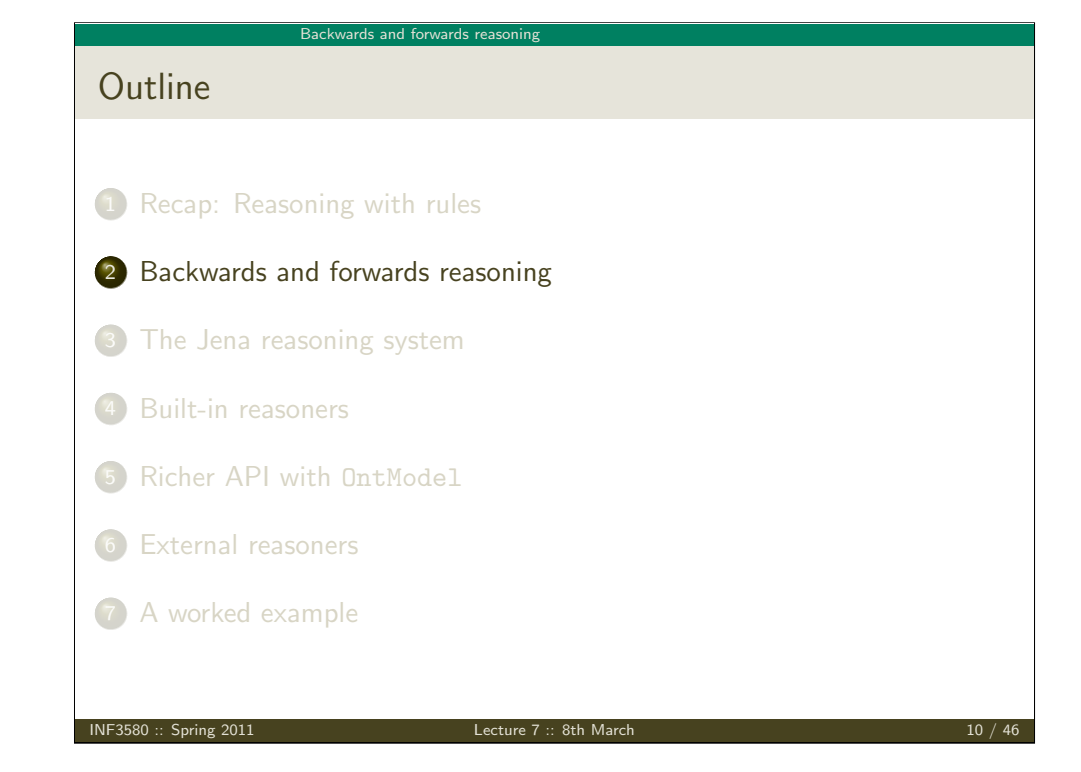

Backwards and forwards reasoning

# Forward chaining inference

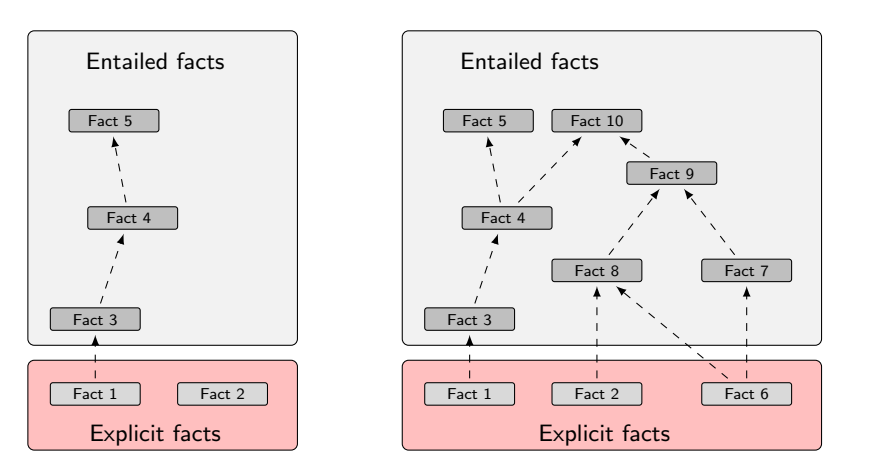

Figure: When a fact is added, all entailments are computed and stored.

#### Backwards and forwards reasoning

# Benefits of forward chaining

Precomputing and storing answers is suitable for:

- frequently accessed data
- which it is expensive to compute,
- which is relatively static,
- and which is small enough to efficiently store

#### Benefits:

- **•** forward chaining optimizes retrieval
- no additional inference is necessary at query time

#### Backwards and forwards reasoning

# Forward chaining and truth-maintenance

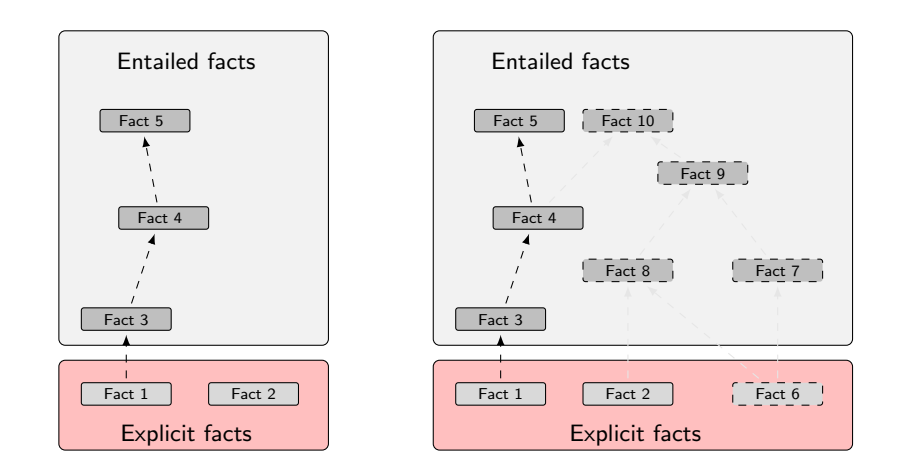

Figure: When a fact is removed, everything that comes with it must go too.

INF3580 :: Spring 2011 Lecture 7 :: 8th March 14 / 46

#### INF3580 :: Spring 2011 Lecture 7 :: 8th March 13 / 46

Backwards and forwards reasoning

Drawbacks of forward chaining

#### Drawbacks:

- increases storage size
- increases the overhead of insertion
- removal is highly problematic
- truth maintenance usually not implemented in RDF stores
- not suitable for distributed and/or dynamic systems
- (... as there is usually nowhere to persist the data)

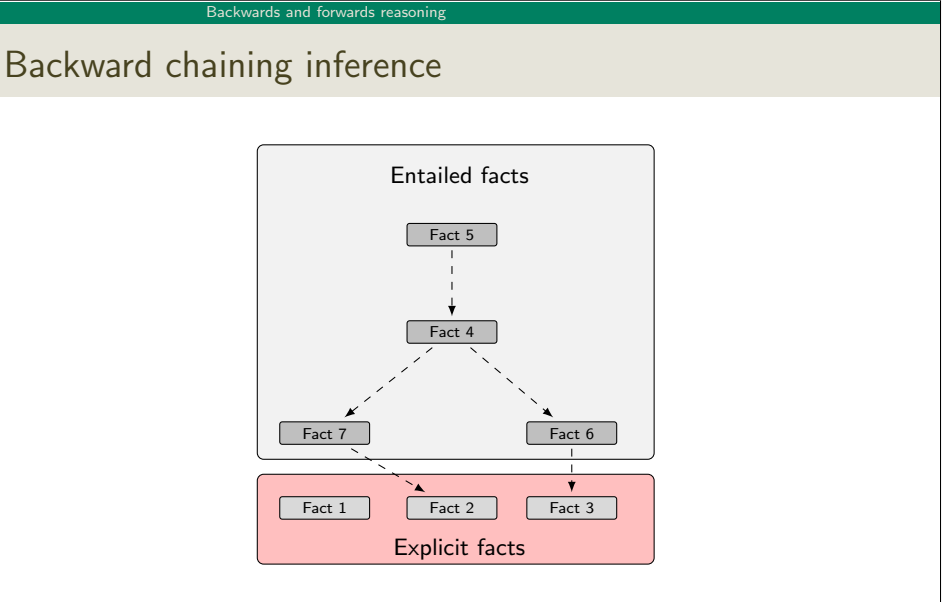

Figure: Backward chaining uses rules to expand queries.

#### Backwards and forwards reasoning

# Drawbacks and benefits of backward chaining

Computing answers on demand is suitable where:

- there is little need for reuse of computed answers
- answers can be efficiently computed at runtime
- answers come from multiple dynamic sources

#### Benefits:

- only the relevant inferences are drawn
- **o** truth maintenance is automatic
- no persistent storage space needed

#### Drawbacks:

- **•** trades insertion overhead for access overhead
- without caching, answers must be recomputed every time

INF3580 :: Spring 2011 Lecture 7 :: 8th March 17 / 46

The Jena reasoning system

# Quick facts

#### In Jena there is

- [a zillion ways to confi](#page-0-0)gure and plug-in a reasoner
- [some seem rather haphaza](#page-0-1)rd

[Imposing order at the co](#page-0-1)st of precision we may say that ...

- reasoners fall into one of two categories
	- [built-](#page-0-1)in- and
	- external reasoners
- $\bullet$  [... and are combine](#page-0-1)d with two kinds of model
	- [model](#page-0-1)s of type InfModel, and
	- models of type OntModel

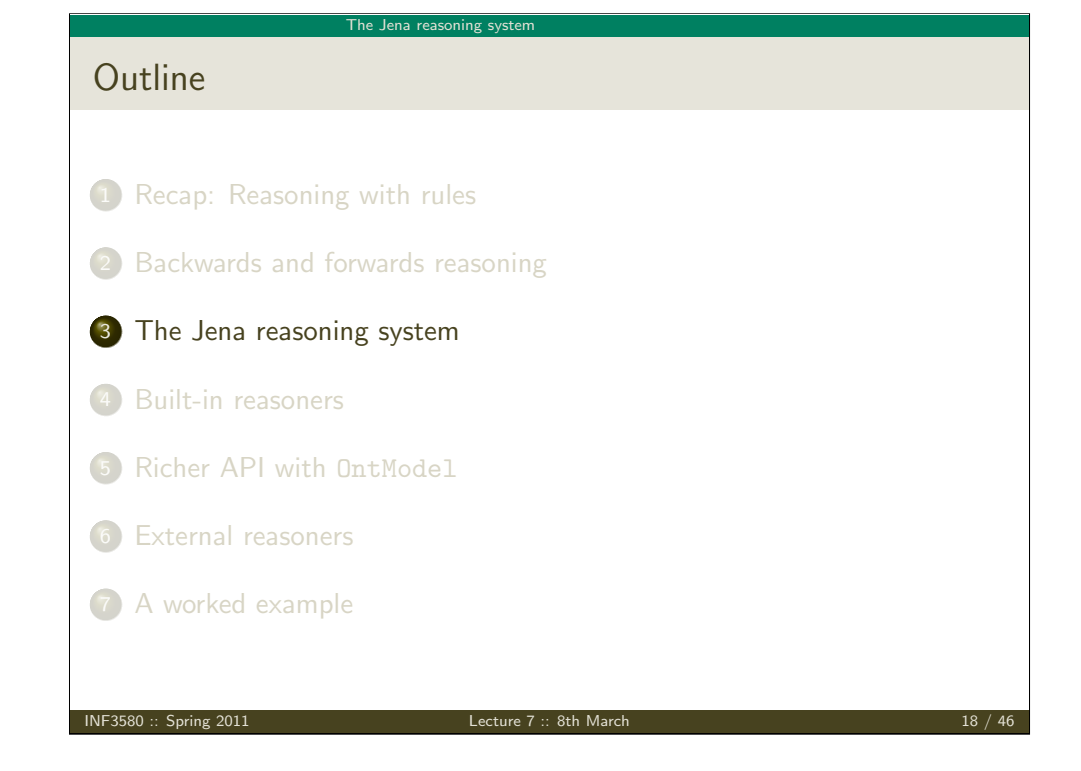

# The Jena reasoning system Moreover ... semantic web framework Different reasoners implement different logics, e.g • Transitive reasoning, RDFS, OWL There is a ReasonerFactory class for each type of reasoner, which is used to create Reasoner objects

- they are all stored in a global ReasonerRegistry class
- which can be manipulated explicitly or implicitly

#### The Jena reasoning system

# The road most often travelled ...

Applications normally access the inference machinery by

- using the ModelFactory
- $\bullet$  to associate a dataset with some reasoner
- producing a new model with reasoning capabilities

#### The ModelFactory may

- create an InfModel via convenience methods on the Registry, or
- create an OntModel and pass it an OntModelSpec

.... Confusing? Stay tuned ....

INF3580 :: Spring 2011 Lecture 7 :: 8th March 21 / 46

The Jena reasoning system

Built-in reasoners

### Transitive reasoners:

- [provides support for](#page-0-0) simple taxonomy traversal
- [implements only the](#page-0-1) reflexivity and transitivity of
	- rdfs:subPropertyOf, and
	- [rdfs:subClass](#page-0-1)Of.

## [RDFS reasone](#page-0-1)rs:

supports (most of) the axioms and inference rules specific to RDFS.

[OWL, OWL mi](#page-0-1)ni/micro reasoners:

implements different subsets of the OWL specification

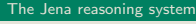

# Simplified overview

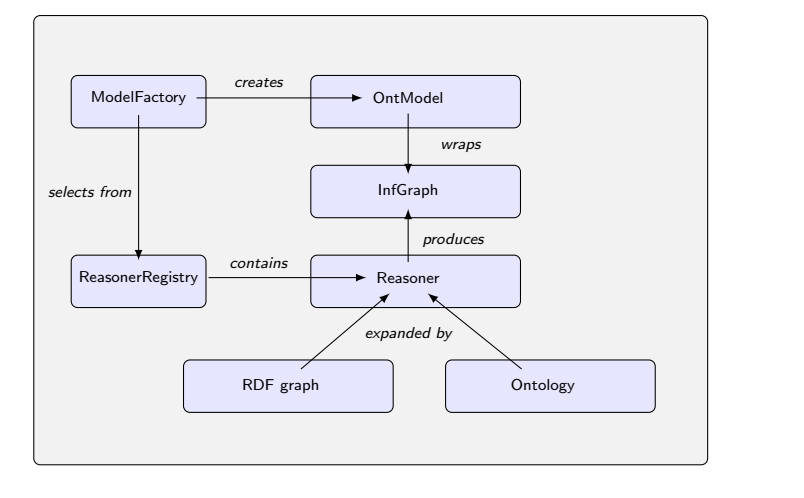

### Figure: The structure of the reasoning system

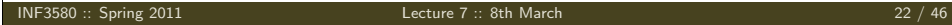

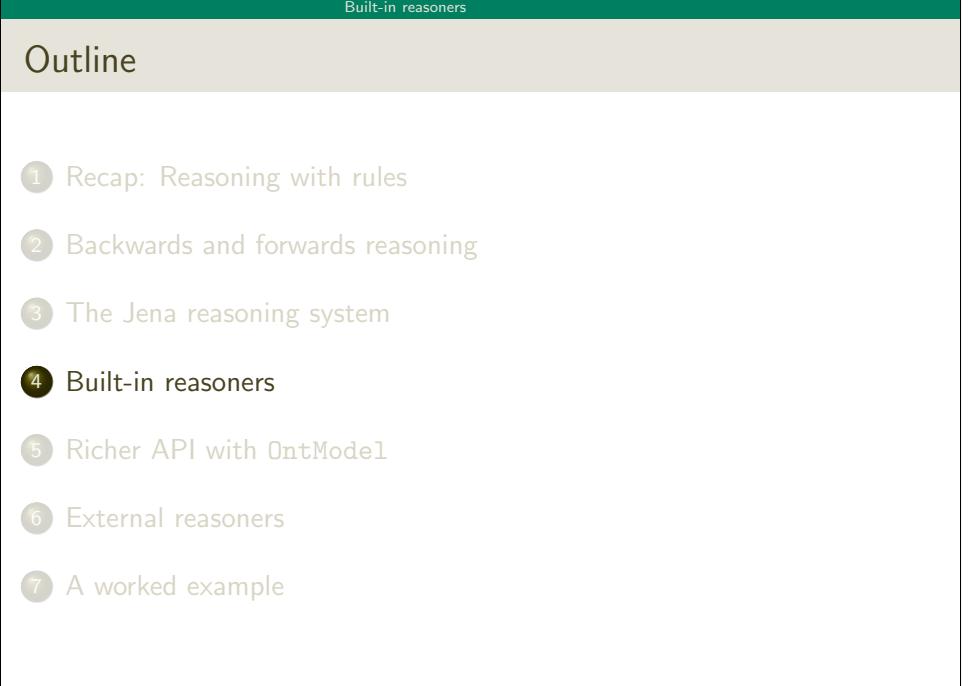

#### Built-in reasoners

# Obtaining a built-in reasoner

Three main ways of obtaining a built-in reasoner:

- $\bullet$  call a convenience method on the ModelFactory
	- which calls a ReasonerFactory in the ReasonerRegistry, and
	- returns an InfModel all in one go
- **2** call a static method in the ReasonerRegistry,
	- the static method returns a reasoner object
	- pass it to ModelFactory.createInfModel()
	- along with a model and a dataset
- <sup>3</sup> use a reasoner factory directly
	- covered in connection with external reasoners later

INF3580 :: Spring 2011 Lecture 7 :: 8th March 25 / 46

#### Built-in reasoners

Example II: Using static methods in the registry

#### using ModelFactory.createInfModel

[Model sche = FileMan](#page-0-0)ager.get().LoadModel(aURI); Model dat = FileManager.get().LoadModel(bURI);

[Reasoner reas =](#page-0-1) ReasonerRegistry.getOWLReasoner(); [InfModel inf = Mode](#page-0-1)lFactory.createInfModel(reas, sche, dat);

[Virtues of this](#page-0-1) approach:

- [we retain a referenc](#page-0-1)e to the reasoner.
- that can be used to configure it
	- [e.g. to](#page-0-1) do backwards or forwards chaining
	- ... mind you, not all reasoners can do both
- [similar for](#page-0-1) built-in and external reasoners alike

Example I: Using a convenience method

### A simple RDFS model

```
Model sche = FileManager.get().LoadModel(aURI);
Model dat = FileManager.get().LoadModel(bURI);
InfModel inferredModel = ModelFactory.createRDFSModel(sche, dat);
```
#### method createRDFSModel() returns an InfModel

• An InfModel has a basic inference API, such as:

Richer API with OntModel

- getDeductionsModel() which returns the inferred triples,
- getRawModel() which returns the base triples,
- getReasoner() which returns the RDFS reasoner,
- getDerivation(stmt) which returns a trace of the derivation

INF3580 :: Spring 2011 Lecture 7 :: 8th March 26 / 46

# Outline 1 Recap: Reasoning with rules 2 Backwards and forwards reasoning 3 The Jena reasoning system 4 Built-in reasoners <sup>5</sup> Richer API with OntModel 6 External reasoners 7 A worked example

#### Richer API with OntModel

# An OntModel is ontology-aware

An InfModel provides

- basic functionality associated with the reasoner, and
- basic functionality to sort entailed from explicit statements
- $\bullet$  ... but no fine-grained control over an ontology

#### An OntModel provides

- a richer view of a knowledge base
- in terms of ontological concepts
- mirrored by methods such as
	- createClass()
	- createDatatypeProperty()
	- getIntersectionClass()

INF3580 :: Spring 2011 Lecture 7 :: 8th March 29 / 46

#### Richer API with OntModel

Some predefined specification objects

The class OntModelSpec contains static references to prebuilt instances:

- OWL DL MEM RDFS INF: In-memory OWL DL model that uses the RDFS inference engine.
- OWL LITE MEM: In-memory OWL Lite model. No reasoning.
- OWL MEM MICRO RULE INF: In-memory OWL model uses the OWLMicro inference engine.
- OWL DL MEM: In-Memory OWL DL model. No reasoning.

#### Richer API with OntModel

# contd.

An OntModel does not by itself compute entailments

- it is merely a wrapper
- **•** that provides a convenient API
- given that your data is described by an ontology

#### However,

- an OntModel can be constructed according to a specification object
- that, among other things, tells Jena which reasoner to use

## More generally, an OntModelSpec encapsulates

- the storage scheme,
- **·** language profile,
- and the reasoner associated with a particular OntModel

INF3580 :: Spring 2011 **Lecture 7 :: 8th March** 

#### Richer API with OntModel

Example: Configuring an OntModel

An OntModel is created by calling a method in ModelFactory

#### Specifying an OntModel

OntModelSpec spec = new OntModelSpec(OntModelSpec.OWL DL MEM); OntModel model = ModelFactory.createOntologyModel(spec, model);

#### Jena currently lags behind

- no spec for OWL 2
- ... or any of its profiles
- does not mean that we cannot use OWL 2 ontologies with Jena
- $\bullet$  but we do not have support in the API for all language constructs
- **•** some reasoners supply their own such API, e.g. Pellet

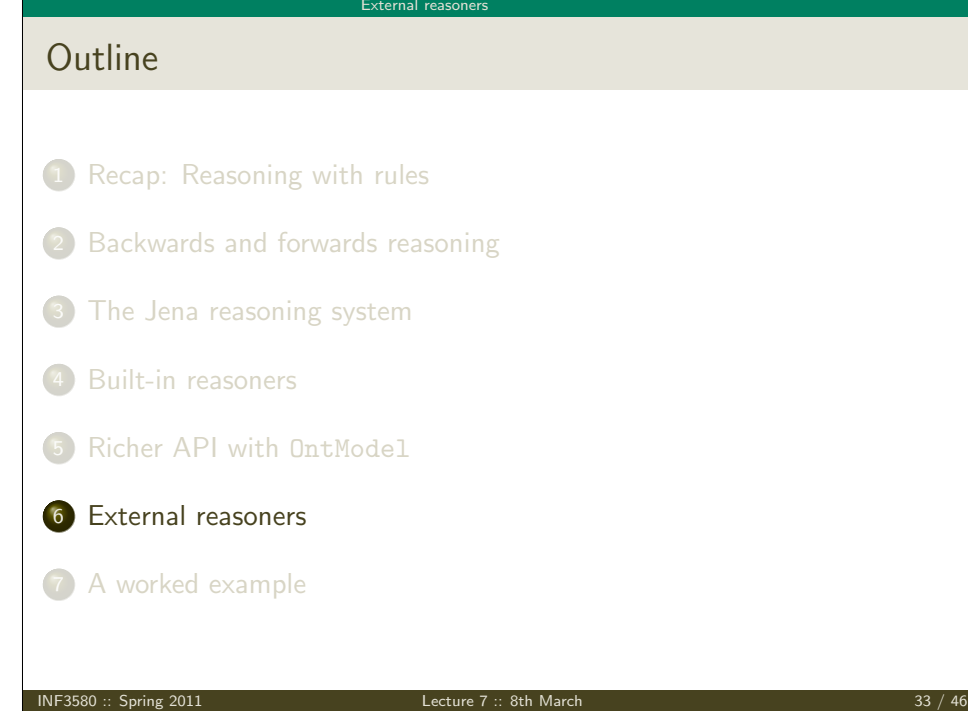

#### External reasoners

# Some better known ones

There are many, many reasoners to choose from, e.g.

- $\bullet$  [FaCT++](#page-0-0)
- **•** Cerebra Engine
- $\bullet$  [CEL](#page-0-1)
- **•** [HermiT](#page-0-1)
- Pellet

Reasoning algorithms vary with purpose, scope, philsophy and age (!);

- $\bullet$  [tableu reasoners \(F](#page-0-1)aCt++, Pellet, Cerebra)
- [rule-based](#page-0-1) reasoners (CEL)
- hyper-tableu (HermiT)
- [only rule r](#page-0-1)easoners have a notion of forwards vs. backwards

# Plugging in third-party reasoners

Jena's reasoning-system architecture makes it easy ...

- for third party vendors to write reasoners
- that can be plugged in to Jena architecture

### External reasoners usually

- check in a ReasonerFactory in the ReasonerRegistry, and
- supply a OntModelSpec to be handed to the ModelFactory

#### INF3580 :: Spring 2011 Lecture 7 :: 8th March 34 / 46

#### External reason

## Using an external reasoner

**•** retrieve an instance of the reasoner:

#### Reasoner r;

- r = PelletReasonerFactory.theInstance().create();
- associate the reasoner with an InfModel, an ontology and a dataset:

#### InfModel inf;

inf = ModelFactory.createInfModel(r, ontology, dataset);

wrap it in an OntModel for a richer API:

#### OntModel m;

- m = ModelFactory.createOntologyModel(
	- PelletReasonerFactory.THE SPEC, inf);

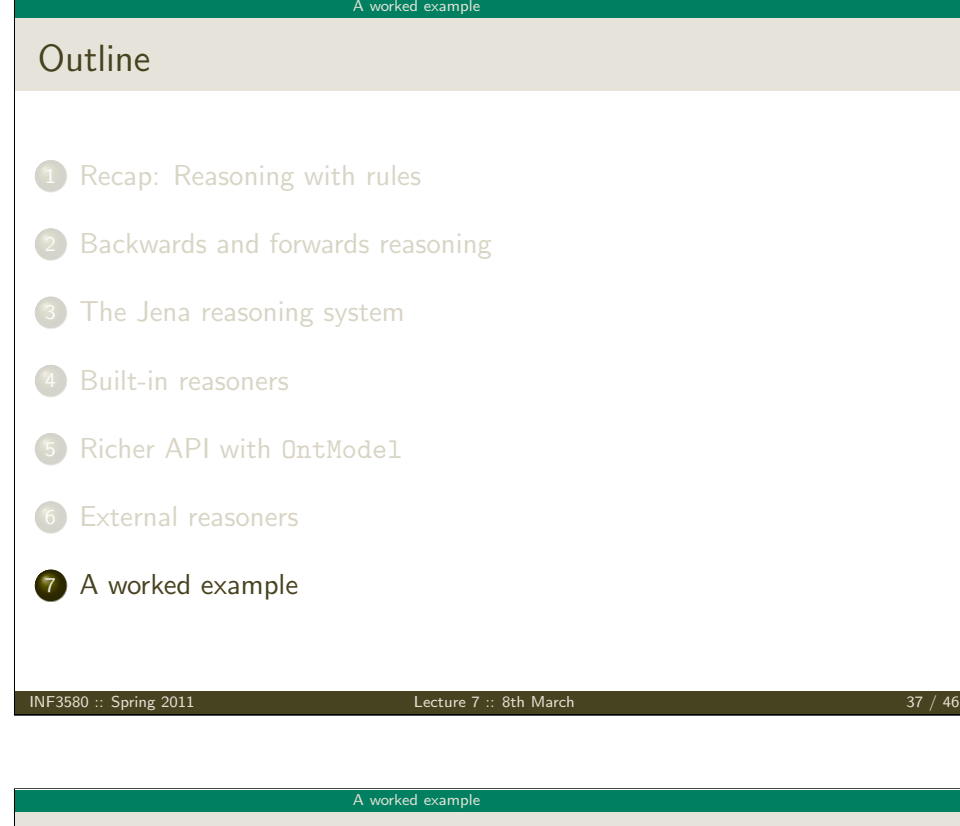

# Who has worked with Jeffrey Ullman?

Ullman is the most referenced computer scientist

- [DBpedia contains info abo](#page-0-1)ut, e.g. his
	- education and laureates
	- **•** [citizenship and](#page-0-1) nationality
	- scientific contributions
- [say we wi](#page-0-1)sh to compile a list of his collaborators, including at least
	- **a** advisors, and
	- **PhD** students

#### A worked example

# Integrating information from DBpedia

#### Quick facts about the DBpedia project:

- aims to extract structured content form Wikipedia
- it is a community effort, so ..
- the data is not always uniform and consistent
- distinct properties for 'intuitively similar' objects not uncommon, e.g.;
	- dbprop:doctoralStudents
	- dbpedia:doctoralStudent
- $\bullet$  the latter points to individual students represented by URIs
- $\bullet$  the former to a *list* of student names in the from of a string

INF3580 :: Spring 2011 Lecture 7 :: 8th March 38 / 46

- set relevant prefixes:
	- String ont = "http://dbpedia.org/ontology/"; String res = "http://dbpedia.org/resource/";
	- String prop = "http://dbpedia.org/property/";

A worked example

- String ex = "http://www.example.org/";
- connect to DBpedia, describe J. Ullman: String dbpedia = "http://dbpedia.org/sparql"; String describe = "DESCRIBE <" + res + "Jeffrey Ullman>"; QueryExecution qexc = QueryExecutionFactory.sparqlService(dbpedia, describe); Model ullman =  $q$ exc.execDescribe();

 $\bullet$  build an ontology of collaborators (or better, read it from file):

• build an ontology of collaborators:

Model ontology = ModelFactory.createDefaultModel(); Property collab = ontology.createProperty(ex + "Collaborator"); Property phds = ontology.createProperty(prop + "doctoralStudents"); Property phd = ontology.createProperty(ont + "doctoralStudent"); Property adv = ontology.createProperty(ont + "doctoralAdvisor"); ontology.add(phds, RDFS.subPropertyOf, collab); ontology.add(phd, RDFS.subPropertyOf, collab); ontology.add(adv, RDFS.subPropertyOf, collab);

INF3580 :: Spring 2011 Lecture 7 :: 8th March 41 / 46

A worked example

```
• write the query:
    String qStr =
    "PREFIX ont: \langle" + ont + ">" +
    "PREFIX res: <" + res + ">" +
    "PREFIX ex: <" + ex + ">" +
    "SELECT ?collaborator WHERE {" +
    " res:Jeffrey Ullman ex:Collaborator ?collaborator." +
    "}";
e execute it ...
    Query query = QueryFactor, create(qStr);
    QueryExecution qe = QueryExecutionFactory.create(query, inf);
    ResultSet res = qe.execSelect();
• and, if, you like, print out the results
    ResultSetFormatter.out(res, query);
```

```
Model ontology = ModelFactory.createDefaultModel();
 Property collab = ontology.createProperty(ex + "Collaborator");
 Property phds = ontology.createProperty(prop + "doctoralStudents");
 Property phd = ontology.createProperty(ont + "doctoralStudent");
 Property adv = ontology.createProperty(ont + "doctoralAdvisor");
  ontology.add(phds, RDFS.subPropertyOf, collab);
  ontology.add(phd, RDFS.subPropertyOf, collab);
  ontology.add(adv, RDFS.subPropertyOf, collab);
\bullet ... and reason over it:
```
#### InfModel inf;

inf = ModelFactory.createRDFSModel(ontology, ullman);

wrap it in an OntModel if you need a richer API

INF3580 :: Spring 2011 Lecture 7 :: 8th March 42 / 46

#### A worked example

An exercise for the reader

- substituting Pellet for the RDFS reasoner yields a different result
- reason rooted in the respective 'philosophies' of RDFS and OWL
- tracking it down, is an instructive exercise ...
- which is left for the student

#### A worked example

# Backwards reasoning over the same example

- bakcwards reasoning often suitable for stuff in memory
- you need a reasoner capable of doing backwards reasoning
- i.e. a rule reasoner
- and a way to configure it
- $\bullet$  let's use the built-in RDFSRuleReasoner
- $\bullet$  first create a configuration specification: # A config spec is itself an RDF graph Resource config = ontology.createResource();

INF3580 :: Spring 2011 Lecture 7 :: 8th March 45 / 46

ReasonerVocabulary holds terms for configuration purposes:

config.addProperty(ReasonerVocabulary.PROPruleMode, "backward");

now create a rule reasoner and pass it the configuration

Reasoner r;

- r = RDFSRuleReasonerFactory.theInstance().create(config);
- proceed as before ...

INF3580 :: Spring 2011 Lecture 7 :: 8th March 46 / 46